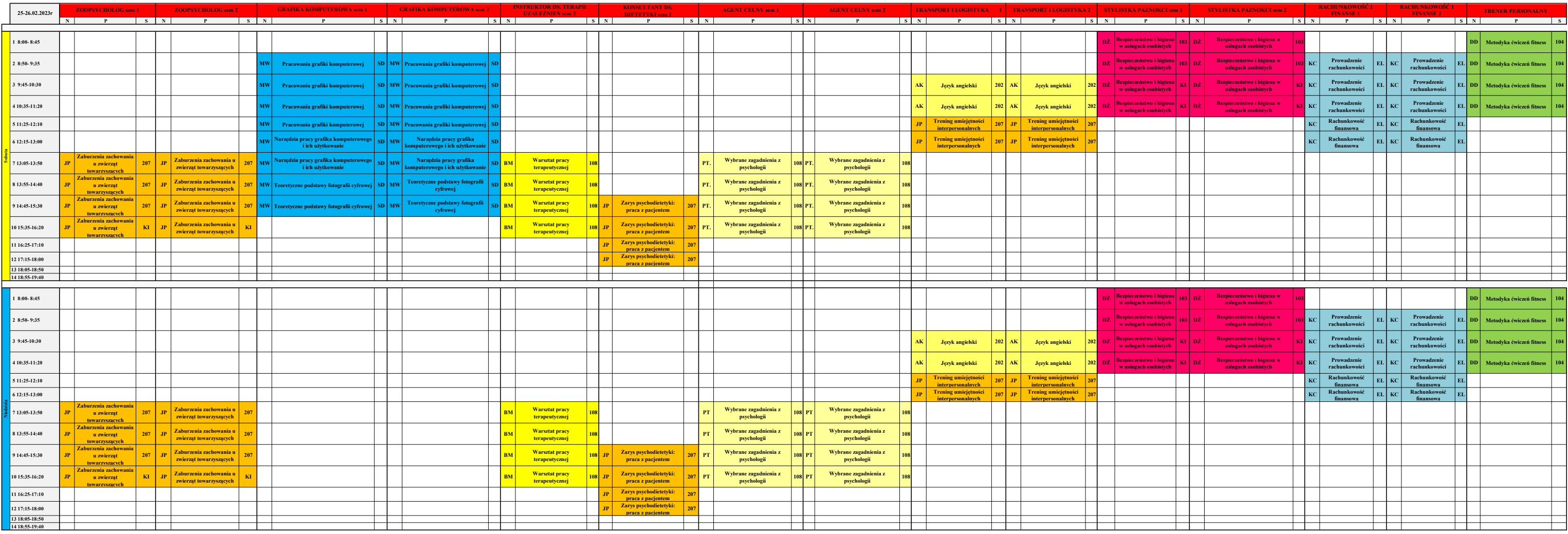

## Miejsce odbywania zajęć stacjonarnych: ul. Majowa 1 i ul. Jasna 2, 05-800

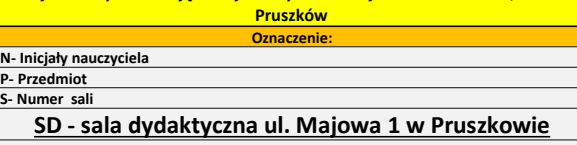

SK - sala kosmetyczna ul. Majowa 1 w Pruszkowie

- Konsultacje indywidualne, materiały do pobrania zamieszczone w strefie słuchacz

.<br>zajęcia online z nauczycielem, LINKI DO ZAJĘĆ WYSŁANE NA ADRES MAIL